## Goals:

- I can evaluate logarithmic expressions.
- I can graph logarithmic functions.

Name: \_\_\_\_\_\_\_ Algebra II Logarithms and Logarithmic Functions

## **KeyConcept** Parent Function of Logarithmic Functions

Parent function:

$$f(x) = \log_h x$$

Type of graph:

continuous, one-to-one

Domain:

all positive real numbers

Range: all real numbers

Asymptote:

f(x)-axis

Intercept: (1, 0)

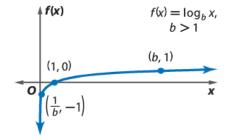

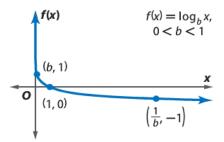

To use the Calculator:

- 1) Clear your calculator
- 2) Press Y=
- 3) Math Button (This is below the blue and green buttons)
- 4) Scroll down to A: logBASE( and then press enter)
- 5) Type in the rest of your equation
- 6) When ready to graph press Enter, then press Graph on the top right.